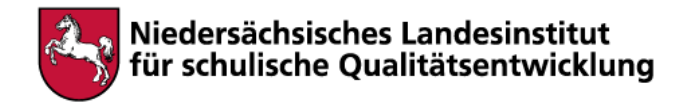

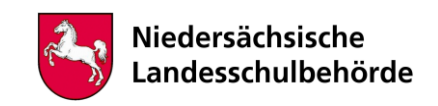

# **Titel: Ein märchenhaftes Layout**

Bei der Bearbeitung sind digitale Werkzeuge/Geräte erforderlich Ja **x** Nein

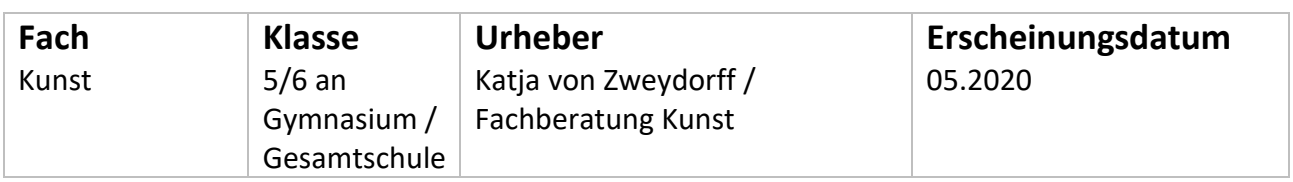

## **Kompetenzen**

- Bild der Zeit und Bild des Raumes: Bildsequenz und Außenräume
- Produktion und Rezeption

## **Inhalt**

**Aufgabe:** 

**Zahlreiche Märchen stammen aus der Zeit des Mittelalters. Und im Mittelalter hatten Türme als architektonische Bauten (Wehrturm, Wartturm, Kirchturm, Wohnturm, Kerkerturm etc.) einen besonderen Stellenwert…**

**Wähle ein Märchen, in welchem ein Turm eine bedeutende Rolle spielt. Gestalte ausgehend von der Handlung des gewählten Märchens eine Titelseite für ein fiktives Bilderbuch, indem Du bildnerische Motive, darunter den Turm als ein wichtiges Hauptmotiv, mit Textelementen verknüpfst. Die Darstellung soll erzählerischen Charakter haben und möglichst viele repräsentative Handlungen in einem Ganzen zusammenfassen. Der Text – ergänzend zum Bild – soll den Titel und den Autor des Märchens enthalten.** 

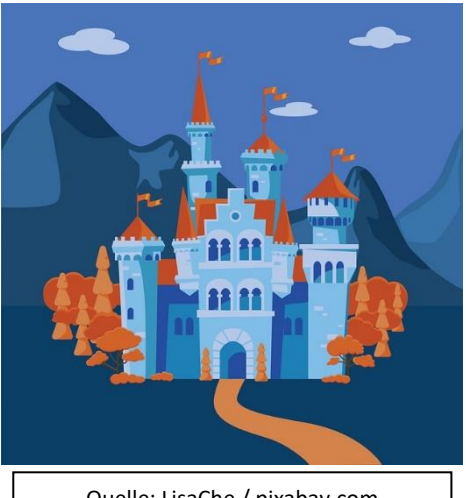

Quelle: LisaChe / pixabay.com

**a) Erstelle zunächst mit Bleistift mindestens zwei verschiedene Titelseiten zu einem Märchen Deiner Wahl auf jeweils einem Blatt im Format DIN A 4. Die Formatausrichtung kannst Du frei wählen.** 

**b) Wähle die beste Idee oder die Kombination verschiedener Ideen aus und optimiere diese auf einem weiteren Blatt im Format DIN A 4 unter Einbindung von Buntstiften. Achte beim Optimieren gezielt auf die Binnenflächengestaltung (Nicht ausschließlich Umrisslinien verwenden!), den Einsatz raumschaffender Mittel (Hell-Dunkel, Schatten, Schraffuren, Strukturen, Größenkontraste, Überschneidungen) sowie auf die Schriftgestaltung (Schriftgröße, -art, -farbe) und die Anordnung von Bild und Text im Format.** 

**c) Gestalte schließlich einen Entwurf im Format DIN A 3 ausgehend von der Optimierung. Gehe nun noch detailgetreuer als in den vorangegangenen Gestaltungsphasen vor und verdichte die inhaltlichen und formalen Ansätze durch präzises und wohlüberlegtes Arbeiten. Verwende viele Farbmischungen – mit Buntstiften lässt sich das sehr gut realisieren -, um den räumlichen Aspekt zu steigern. Es ist darauf zu achten, möglichst alle Flächen in die Farbgestaltung miteinzubinden.** 

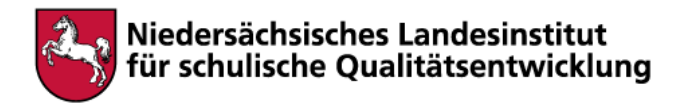

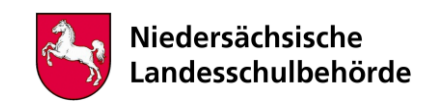

**d) Erkläre in Form eines Fließtextes, wie Du gestalterisch vorgegangen bist. Konzentriere Dich insbesondere auf die Wahl der Motive, um einen erzählerischen Charakter zu schaffen, die Darstellung von Räumlichkeit, die Schriftgestaltung und die Verknüpfung von Bild und Text. Beurteile Dein Endprodukt.** 

Über folgende Links kannst Du weitere Anregungen zum Arbeiten erhalten:

1. Türme im Mittelalter <https://mittelalter.fandom.com/de/wiki/Turm>

2. Generelle Angaben zur Bedeutung und Entstehung von Türmen [https://www.planet-wissen.de/kultur/architektur/tuerme\\_dem\\_himmel\\_entgegen/index.html](https://www.planet-wissen.de/kultur/architektur/tuerme_dem_himmel_entgegen/index.html)

3. Märchen

<https://www.planet-wissen.de/kultur/literatur/maerchen/index.html> <http://www.maerchenatlas.de/register/liste-maerchen-von-a-bis-z/>

### 4. Räumliches Zeichnen

[http://zeichnen-lernen.net/zeichnen-malen/grundlagen-des-zeichnens-und](http://zeichnen-lernen.net/zeichnen-malen/grundlagen-des-zeichnens-und-malens/raeumliches-zeichnen-114.html)[malens/raeumliches-zeichnen-114.html](http://zeichnen-lernen.net/zeichnen-malen/grundlagen-des-zeichnens-und-malens/raeumliches-zeichnen-114.html) [https://www.google.de/search?q=zeichnungen+r%C3%A4umlichkeit+zylinder&bih=947&biw=](https://www.google.de/search?q=zeichnungen+r%C3%A4umlichkeit+zylinder&bih=947&biw=1238&hl=de&tbm=isch&source=iu&ictx=1&fir=L_j-t8UBYRV0WM%253A%252C17PleSt_HU4F-M%252C_&vet=1&usg=AI4_-kSQBadFQvvq2WakIraSBNHczN0vQw&sa=X&ved=2ahUKEwif-IiIluroAhXL8qQKHfWVDr0Q9QEwAnoECAgQCQ#imgrc=L_j-t8UBYRV0WM) [1238&hl=de&tbm=isch&source=iu&ictx=1&fir=L\\_j-t8UBYRV0WM%253A%252C17PleSt\\_HU4F-](https://www.google.de/search?q=zeichnungen+r%C3%A4umlichkeit+zylinder&bih=947&biw=1238&hl=de&tbm=isch&source=iu&ictx=1&fir=L_j-t8UBYRV0WM%253A%252C17PleSt_HU4F-M%252C_&vet=1&usg=AI4_-kSQBadFQvvq2WakIraSBNHczN0vQw&sa=X&ved=2ahUKEwif-IiIluroAhXL8qQKHfWVDr0Q9QEwAnoECAgQCQ#imgrc=L_j-t8UBYRV0WM)[M%252C\\_&vet=1&usg=AI4\\_-kSQBadFQvvq2WakIraSBNHczN0vQw&sa=X&ved=2ahUKEwif-](https://www.google.de/search?q=zeichnungen+r%C3%A4umlichkeit+zylinder&bih=947&biw=1238&hl=de&tbm=isch&source=iu&ictx=1&fir=L_j-t8UBYRV0WM%253A%252C17PleSt_HU4F-M%252C_&vet=1&usg=AI4_-kSQBadFQvvq2WakIraSBNHczN0vQw&sa=X&ved=2ahUKEwif-IiIluroAhXL8qQKHfWVDr0Q9QEwAnoECAgQCQ#imgrc=L_j-t8UBYRV0WM)[IiIluroAhXL8qQKHfWVDr0Q9QEwAnoECAgQCQ#imgrc=L\\_j-t8UBYRV0WM](https://www.google.de/search?q=zeichnungen+r%C3%A4umlichkeit+zylinder&bih=947&biw=1238&hl=de&tbm=isch&source=iu&ictx=1&fir=L_j-t8UBYRV0WM%253A%252C17PleSt_HU4F-M%252C_&vet=1&usg=AI4_-kSQBadFQvvq2WakIraSBNHczN0vQw&sa=X&ved=2ahUKEwif-IiIluroAhXL8qQKHfWVDr0Q9QEwAnoECAgQCQ#imgrc=L_j-t8UBYRV0WM)

#### 5. Visuelle Layout-Tipps

[https://www.google.de/search?q=layout+gestalten+kunstunterricht&hl=de&biw=1238&bih=9](https://www.google.de/search?q=layout+gestalten+kunstunterricht&hl=de&biw=1238&bih=947&tbm=isch&source=iu&ictx=1&fir=--nx6v6XHqXrMM%253A%252CnTWO6GHXKM9bxM%252C_&vet=1&usg=AI4_-kQxu_thlBvdCidU11iPJ7K9KNQa3A&sa=X&ved=2ahUKEwjfiYybl-roAhXN2KQKHa0CCQ0Q9QEwA3oECAoQBw#imgrc=QeDmXpi6eGRGYM) [47&tbm=isch&source=iu&ictx=1&fir=-](https://www.google.de/search?q=layout+gestalten+kunstunterricht&hl=de&biw=1238&bih=947&tbm=isch&source=iu&ictx=1&fir=--nx6v6XHqXrMM%253A%252CnTWO6GHXKM9bxM%252C_&vet=1&usg=AI4_-kQxu_thlBvdCidU11iPJ7K9KNQa3A&sa=X&ved=2ahUKEwjfiYybl-roAhXN2KQKHa0CCQ0Q9QEwA3oECAoQBw#imgrc=QeDmXpi6eGRGYM) [nx6v6XHqXrMM%253A%252CnTWO6GHXKM9bxM%252C\\_&vet=1&usg=AI4\\_](https://www.google.de/search?q=layout+gestalten+kunstunterricht&hl=de&biw=1238&bih=947&tbm=isch&source=iu&ictx=1&fir=--nx6v6XHqXrMM%253A%252CnTWO6GHXKM9bxM%252C_&vet=1&usg=AI4_-kQxu_thlBvdCidU11iPJ7K9KNQa3A&sa=X&ved=2ahUKEwjfiYybl-roAhXN2KQKHa0CCQ0Q9QEwA3oECAoQBw#imgrc=QeDmXpi6eGRGYM) [kQxu\\_thlBvdCidU11iPJ7K9KNQa3A&sa=X&ved=2ahUKEwjfiYybl](https://www.google.de/search?q=layout+gestalten+kunstunterricht&hl=de&biw=1238&bih=947&tbm=isch&source=iu&ictx=1&fir=--nx6v6XHqXrMM%253A%252CnTWO6GHXKM9bxM%252C_&vet=1&usg=AI4_-kQxu_thlBvdCidU11iPJ7K9KNQa3A&sa=X&ved=2ahUKEwjfiYybl-roAhXN2KQKHa0CCQ0Q9QEwA3oECAoQBw#imgrc=QeDmXpi6eGRGYM)[roAhXN2KQKHa0CCQ0Q9QEwA3oECAoQBw#imgrc=QeDmXpi6eGRGYM](https://www.google.de/search?q=layout+gestalten+kunstunterricht&hl=de&biw=1238&bih=947&tbm=isch&source=iu&ictx=1&fir=--nx6v6XHqXrMM%253A%252CnTWO6GHXKM9bxM%252C_&vet=1&usg=AI4_-kQxu_thlBvdCidU11iPJ7K9KNQa3A&sa=X&ved=2ahUKEwjfiYybl-roAhXN2KQKHa0CCQ0Q9QEwA3oECAoQBw#imgrc=QeDmXpi6eGRGYM)

6. Schriftarten

<https://99designs.de/blog/design-tipps/besten-schlechtesten-schriftarten/>

## **Hinweise für begleitende Erwachsene**

Für die Bewältigung der gestalterischen Aufgabe werden ein Bleistift und Buntstifte sowie weiße Blätter in den Formaten DIN A 4 und DIN A 3 benötigt.